## **Удаленный доступ к ресурсам Wiley**

Для пользователей организаций-подписчиков на ресурсы издательства Wiley доступна возможность удаленного доступа за пределами IP-сети организации.

## **Доступ через учетную запись Wiley Online Library**

Если у пользователя есть учетная запись Wiley Online Library и он вошел в систему, находясь в сети организации, профиль Wiley автоматически будет связан с организацией. В дальнейшем пользователь сможет получить доступ к ресурсам Wiley, войдя в учетную запись Wiley Online Library в течение 60 дней. Для продления доступа необходимо регулярно обновлять связь учетной записи и организации; для этого пользователю необходимо зайти в свою учетную запись Wiley Online Library из сети организации – срок удаленного доступа будет автоматически продлеваться каждый раз на 60 дней.

Зарегистрировать учетную запись Wiley Online Library необходимо на сайте <https://onlinelibrary.wiley.com/> (ссылка в правом верхнем углу экрана).

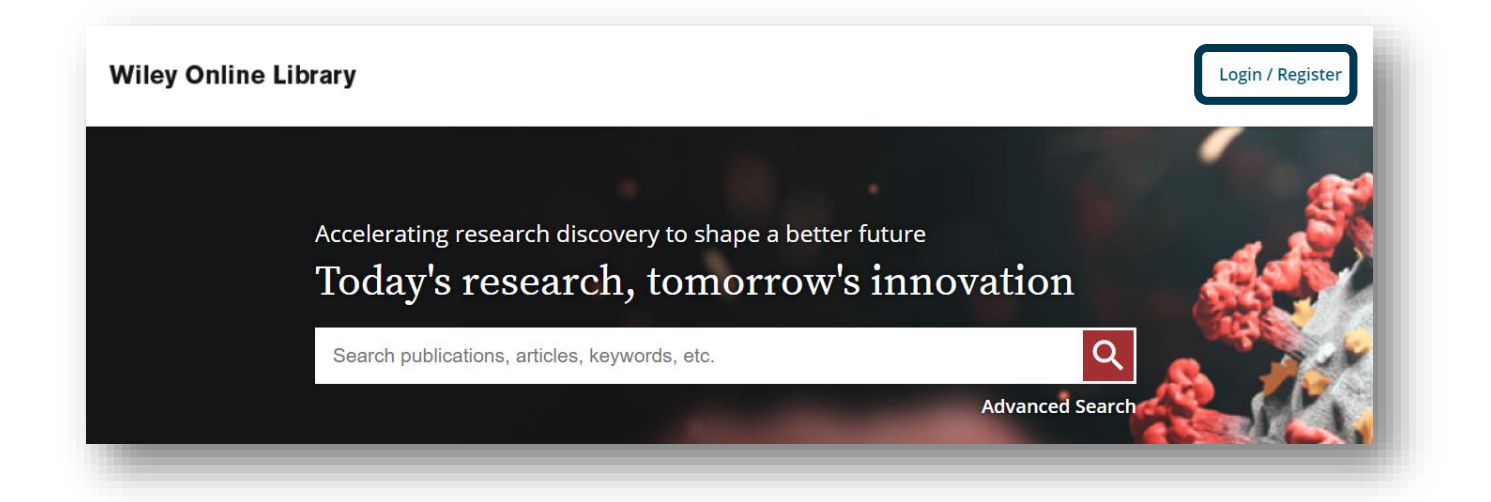

## **Доступ через Google Campus Activated Subscriber Access (Google CASA, активированный на кампусе доступ к подписке)**

Удаленный доступ предоставляется через систему Google Scholar по схожему принципу, что и при доступе через учетную запись Wiley Online Library. Отличие в том, что для доступа к полным текстам необходимо воспользоваться системой Google Scholar. Удаленный доступ активируется автоматически на 60 дней и продлевается каждый раз, когда пользователь заходит в Google Scholar со своего компьютера или устройства, находясь в сети организации. Сервис также поддерживает использование учетной записи Google и позволяет получать доступ в дальнейшем с любого устройства при условии входа в учетную запись Google.

При использовании удаленного доступа, как описано выше, статистика будет автоматически учитываться и отображаться в отчетах COUNTER для организации-подписчика.

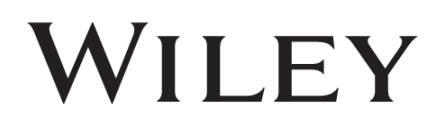